#### Monte Carlo Method of Decay

#### T.C. Liu LeCosPA, National Taiwan University

May 21, 2013

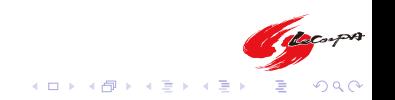

# **Outline**

- $\blacktriangleright$  What is decay?
- $\blacktriangleright$  How to simulate the decay process by Monte-Carlo Method.
- $\triangleright$  UFFO
- ▶ Summary & Launch Schedule

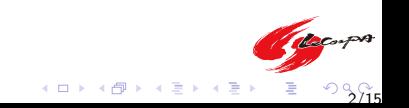

The basic random process

**Consider a system of No unstable nuclei. How many parent** nuclei, N, change with time?

$$
N = N_0 e^{-\lambda t} \tag{1}
$$

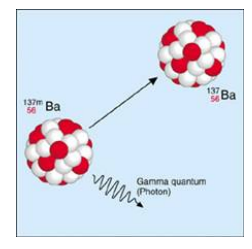

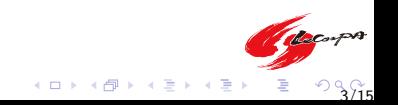

**Theory** 

$$
N=N_0e^{-\lambda t},\ N_0\equiv 1000
$$

Black Curve: $\lambda = 0.4$ , Red Curve: $\lambda = 0.8$ , Blue Curve: $\lambda = 1$ 

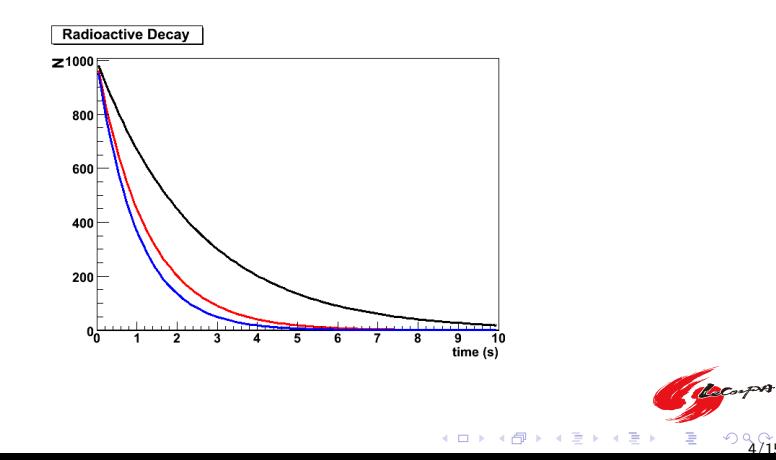

4/15

The Basic Random Process

$$
N=N_0e^{-\lambda t},\ N_0\equiv 1000
$$

All of outputs are simulated result with  $\lambda \equiv 0.4$ .

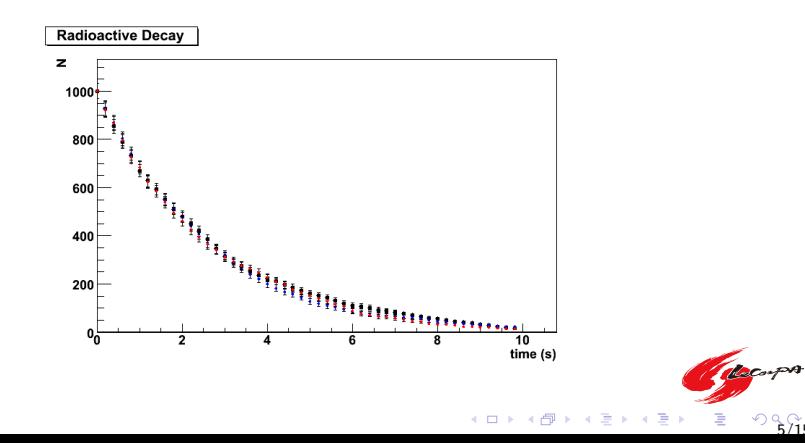

 $9.875$ 

The Basic Random Process

$$
N=N_0e^{-\lambda t},\ N_0\equiv 1000
$$

Black points:  $\lambda = 0.4$ , Red points:  $\lambda = 0.8$ , Blue points:  $\lambda = 1$ .

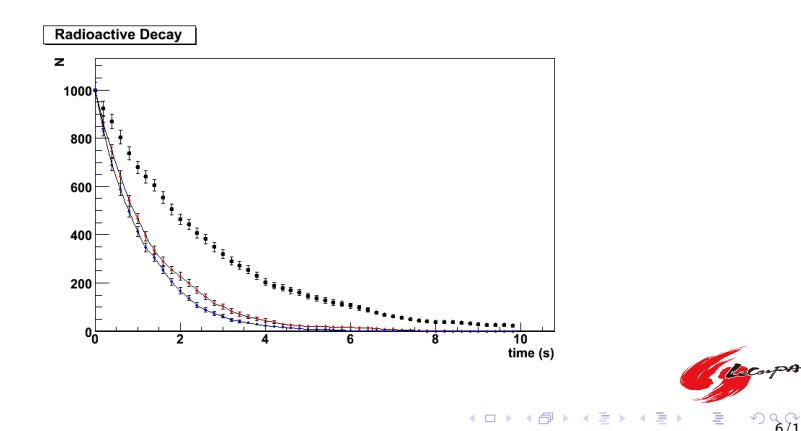

6/15

Comparing the Simulation Outputs with Theory

$$
N=N_0e^{-\lambda t},\ N_0\equiv 1000
$$

Black curve and dots correspond to the theory result and monte-carlo outputs.

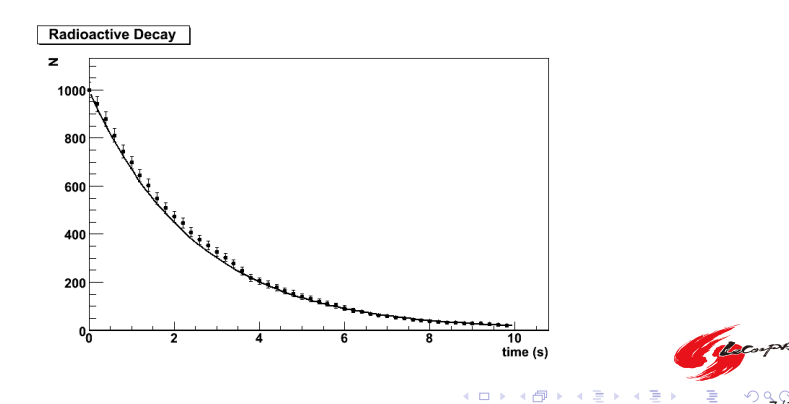

7/15

### Momentum Conservation

Four momentum :  $p = (E, \overset{\rightharpoonup}{p})$ Momentum conservation:  $p = p_1 + p_2$ 

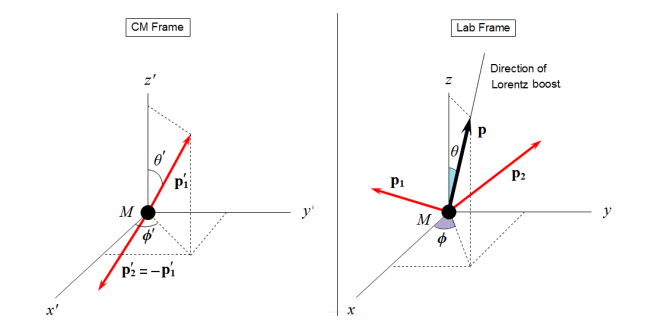

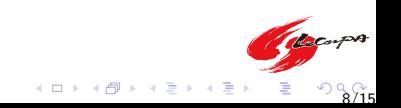

## Transpot of Particle

Ionization. PhotoNuclear; Pair Production; Bremsstrahlung.

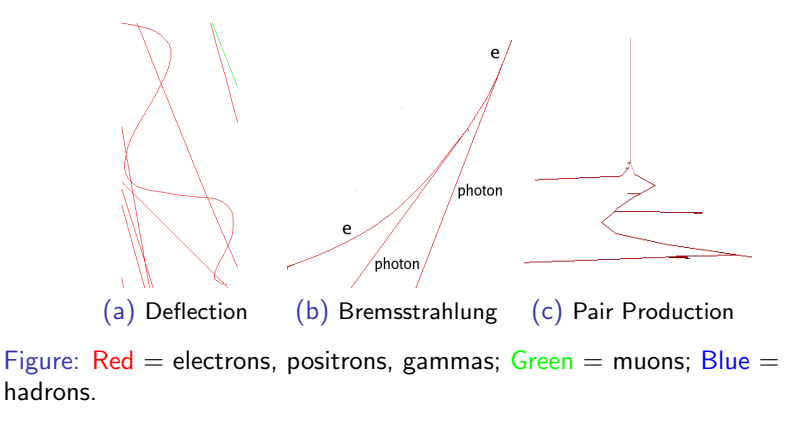

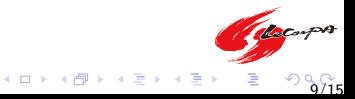

# Particle Interaction Simulation

GEANT4: http://geant4.cern.ch/ FLUKA: http://www.fluka.org/fluka.php MCNP5: http://mcnp-green.lanl.gov/index.html

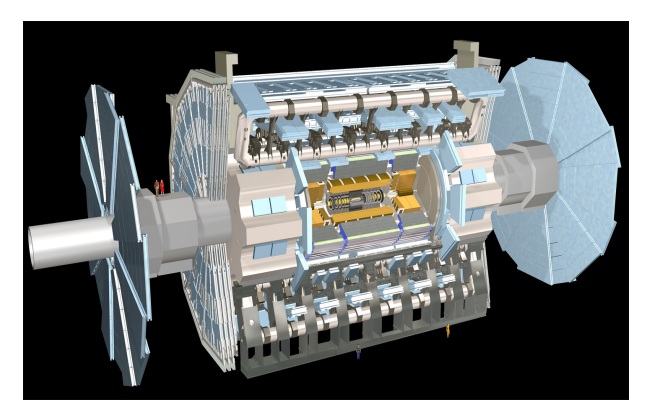

Figure

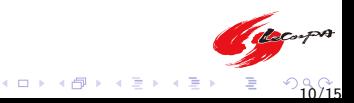

# Particle Interaction Simulation

GEANT4: http://geant4.cern.ch/ FLUKA: http://www.fluka.org/fluka.php MCNP5: http://mcnp-green.lanl.gov/index.html

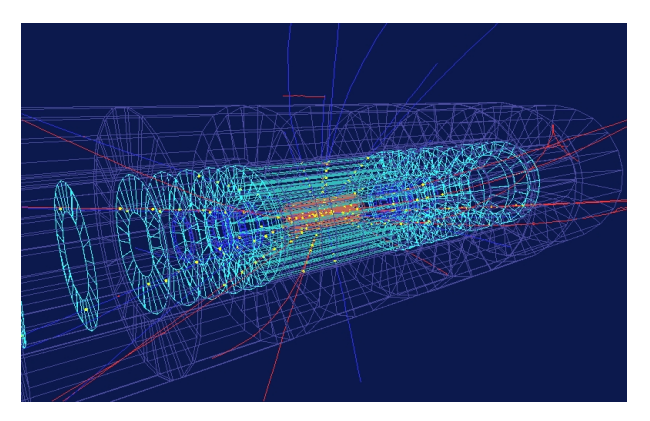

Figure

11/15

Change of Pay

K ロ ▶ K 御 ▶ K 唐 ▶ K 唐 ▶

### Air Shower Simulation

Aires: http://astro.uchicago.edu/cosmus/projects/aires/ Corsika: http://www-ik.fzk.de/corsika/

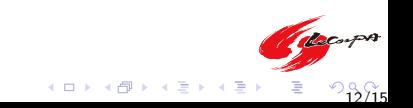

#### Pierre Auger http://www.auger.org/

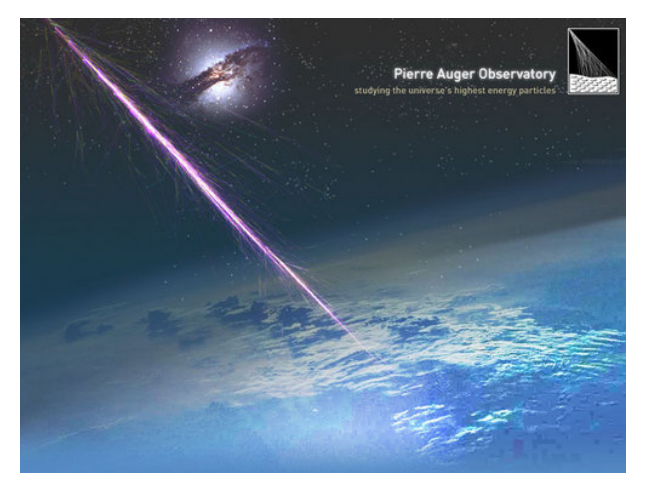

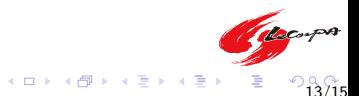

# **IceCube**

http://icecube.wisc.edu/

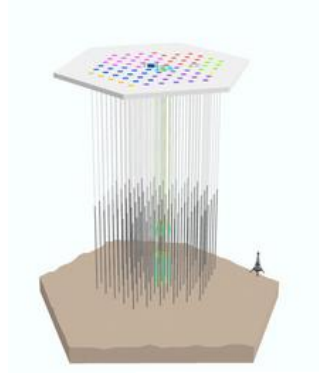

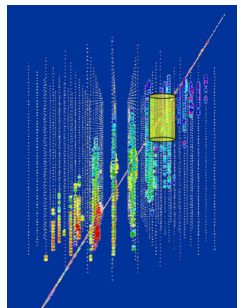

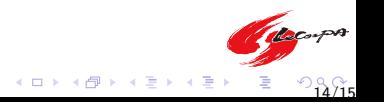

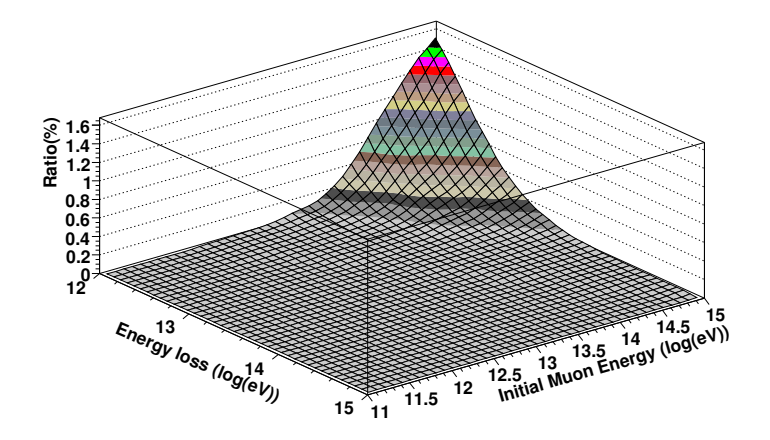

Figure

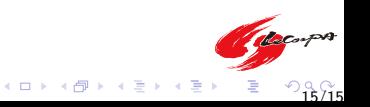